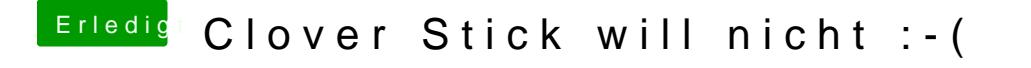

Beitrag von macinsane vom 21. August 2017, 13:25

Probier mal iMac17,1, ansonsten einfach mal Monitorkabel ausstöpseln und kann in solch einem Fall helfen.